# Southwestern University

# Visiting Student Application

## To the Applicant

Southwestern University's Visiting Student Application is for students interested in attending on a visiting, post-graduate, audit or teacher certification option. Applicants are responsible for ensuring the arrival of all required materials. Please return this form with official transcripts from all colleges and/or universities previously attended, to: Southwestern University, Office of Admission, P.O. Box 770, Georgetown, TX 78627-0770.

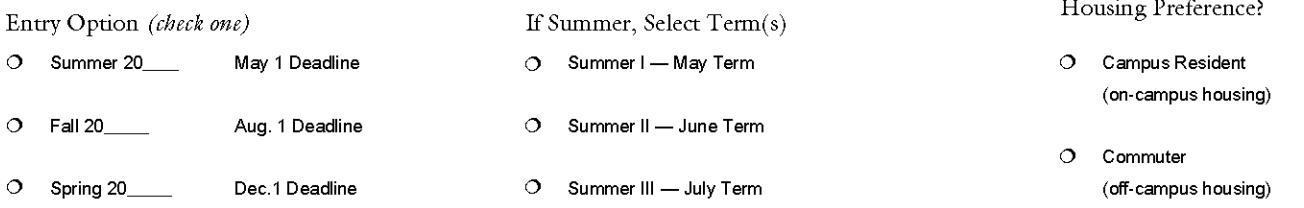

### Student Information

Please type or print in black or blue ink.

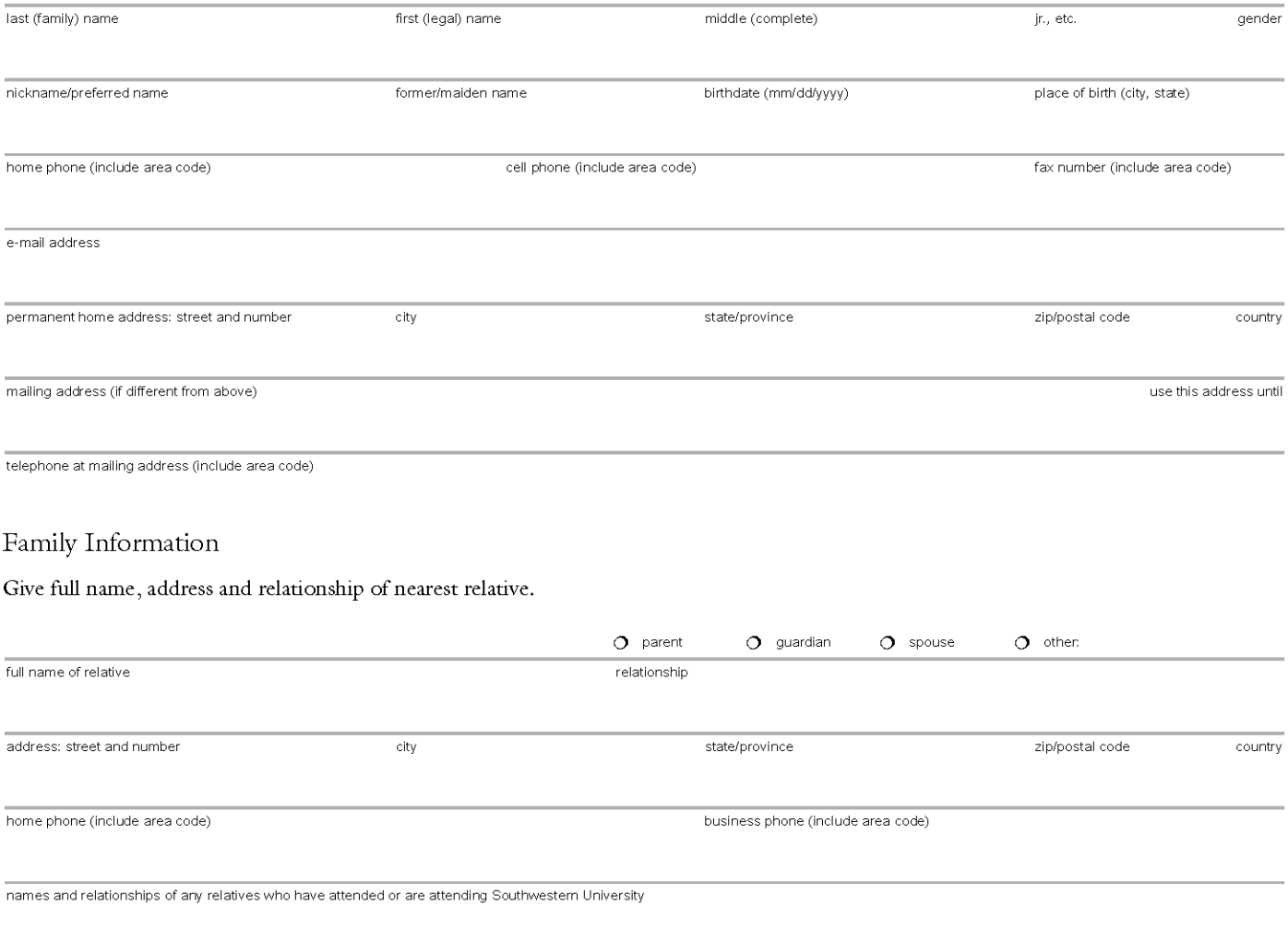

# Optional: Demographic Information

The information requested below is voluntary and optional, including without limitation, information regarding an applicant's race or ethnicity, and will be used in a nondiscriminatory manner, consistent with applicable civil rights laws.

Are you Hispanic/Latino?  $O$  No  $O$  Yes

Defined as a person of Cuban, Mexican, Puerto Rican, South American, Central American or any other Spanish culture or origin, regardless of race

Regardless of your answer to the previous question, please indicate any one or more of the following races that apply:

#### American Indian/Alaskan Native  $\circ$

Defined as a person having origins in any of the original peoples of North, Central or South America, who maintains cultural identity through tribal affiliation or community attachment.

#### $\circ$ Asian

Defined as a person having origins in any of the original peoples of the Far East, Southeast Asia or the Indian Subcontinent, including, for example, Cambodia, China, India, Japan, Korea, Malaysia, Pakistan, the Philippine Islands, Thailand and Vietnam.

#### Black/African American  $\Omega$

Defined as a person having origins in any of the black racial groups, including Africa and the Caribbean

#### Native Hawaiian/Pacific Islander  $\circ$

Defined as a person having origins in any of the original peoples of Hawaii, Guam, Samoa or other Pacific Islands

#### White  $\circ$

Defined as a person having origins in any of the original peoples of Europe.

your first language spoken at home, if other than English

religious denominational preference

### Required: Citizenship Information

The information requested below is required and will only be used for the purpose of evaluating this application.

 $\Omega$ U.S. Citizen

- $\circ$ Dual U.S. Citizen; specify other country of citizenship:
- U.S. Permanent Resident Visa; citizen of:

permanent resident card number

Note: Please submit a photocopy of both sides of your Permanent Resident Card with this application.

Other citizenship; specify country and visa type:  $\circ$ 

If you are not a U.S. Citizen and live in the United States, how long have you been in this country?

parent 1: country of birth

parent 2: country of birth

Statement of Nondiscrimination: Southwestern University's recruiting of students, awarding of financial aid, and operation of programs and facilities are without regard to sex, race, color, religion, age, disability, national or ethnic origin, or any other impermissible factor. Southwestern University's commitment to equal opportunity includes nondiscrimination on the basis of sexual orientation.

Campus Safety & Security Act of 1990; Southwestern University, like all colleges and universities which receive any federal funding, is required to record and report the incidence of certain criminal activities which have occurred on campus over the previous three years. In addition, schools will provide information on local counseling services and procedures for campus disciplinary action in sex offense cases, and campus alcohol and drug policies. Southwestern's most recent report may be obtained by writing the Dean of Students, Southwestern University, P.O. Box 770, Georgetown, Texas, 78627-0770, or by telephoning 800-252-3166.

# **Educational Information**

List below all secondary schools and colleges you have attended.

# General Information

If you are not presently attending school, indicate the occupation or activities in which you have been involved since leaving school and provide appropriate dates. (attach a separate sheet if needed)

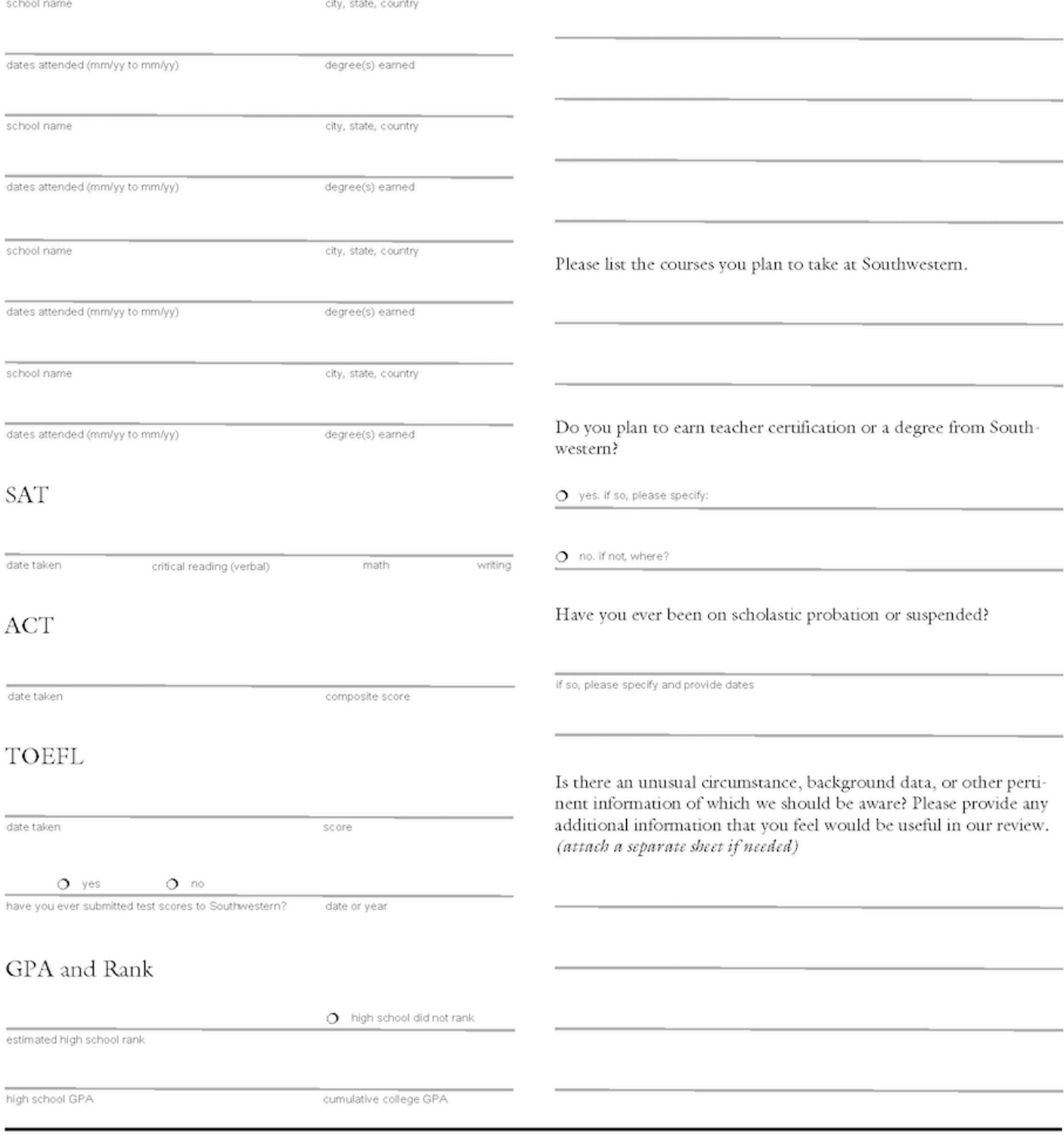

I hereby apply for admission to Southwestern University and certify that all of the information herein is my own work and, to the best of my knowledge, complete, factually correct, honestly presented and has in no way been wrongfully appropriated from any other source.